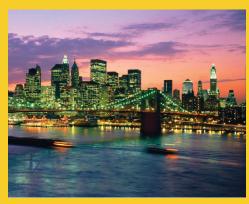

# Multithreaded Programming in Java

Originals of Slides and Source Code for Examples: http://courses.coreservlets.com/Course-Materials/java.html

Customized Java EE Training: http://courses.coreservlets.com/

Java 6 or 7, JSF 2.0, PrimeFaces, Servlets, JSP, Ajax, Spring, Hibernate, RESTful Web Services, Android. Developed and taught by well-known author and developer. At public venues or onsite at *your* location.

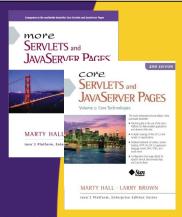

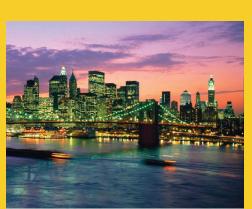

© 2012 Marty Hall

For live Java EE training, please see training courses at http://courses.coreservlets.com/.

JSF 2.0, PrimeFaces, Servlets, JSP, Ajax (with jQuery), GWT,
Android development, Java 6 and 7 programming,
SOAP-based and RESTful Web Services, Spring, Hibernate/JPA,
XML, Hadoop, and customized combinations of topics.

Taught by the author of *Core Servlets and JSP*, *More Servlets and JSP*, and this tutorial. Available at public venues, or customized versions can be held on-site at <u>your</u> organization. Contact hall@coreservlets.com for details.

### **Agenda**

- Why threads?
- Basic approach
  - Make a task list with Executors.newFixedThreadPool
  - Add tasks to list with taskList.execute(someRunnable)
- Three variations on the theme
  - Separate classes that implement Runnable
  - Main app implements Runnable
  - Inner classes that implement Runnable
- Related topics
  - Race conditions and synchronization
  - Helpful Thread-related methods
  - Advanced topics in concurrency

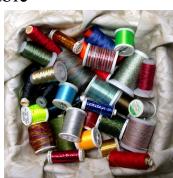

5

© 2012 Marty Hall

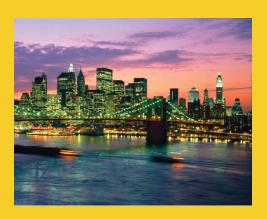

### **Overview**

Customized Java EE Training: http://courses.coreservlets.com/

Java 6 or 7, JSF 2.0, PrimeFaces, Servlets, JSP, Ajax, Spring, Hibernate, RESTful Web Services, Android.

Developed and taught by well-known author and developer. At public venues or onsite at *your* location.

# **Motivation for Concurrent Programming**

#### Pros

- Advantages even on single-processor systems
  - Efficiency
    - Downloading network data files
  - Convenience
    - A clock icon
  - Multi-client applications
    - HTTP Server, SMTP Server
- Many computers have multiple processors
  - Find out via Runtime.getRuntime().availableProcessors()

#### Cons

 Significantly harder to debug and maintain than singlethreaded apps

### Steps for Concurrent Programming

#### First, make a task list

ExecutorService taskList =

Executors.newFixedThreadPool(poolSize);

- The poolSize is the maximum number of simultaneous threads.
   For many apps, it is higher than the number of tasks, so each task has a separate thread.
- There are other types of thread pools, but this is simplest

#### Second, add tasks to the list (three options)

- Make a separate class that implements Runnable.
  - Make instances of this class and start threading via taskList.execute(new MySeparateRunnableClass(...))
- Have your existing class implement Runnable.
  - · Start threading via taskList.execute(this)
- Use an inner class.
  - taskList.execute(new MyInnerRunnableClass(...))

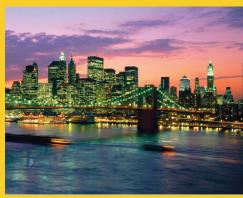

### Approach One: Separate Classes that Implement Runnable

Customized Java EE Training: http://courses.coreservlets.com/
Java 6 or 7, JSF 2.0, PrimeFaces, Servlets, JSP, Ajax, Spring, Hibernate, RESTful Web Services, Android.
Developed and taught by well-known author and developer. At public venues or onsite at *your* location.

# Thread Mechanism One: Separate Runnable Class

- Make class that implements Runnable
  - No import statements needed: Runnable is in java.lang
- Put actions to be performed in run method
  - public class MyRunnableClass implements Runnable {
     public void run() { ... }
    }
- Create instance of your class
  - Or lots of instances if you want lots of threads
- Pass instance to ExecutorService.execute
  - taskList.execute(new MyRunnableClass(...));
    - The number of simultaneous threads won't exceed the maximum size of the pool.

# Separate Runnable Class: Template Code

```
public class DriverClass extends SomeClass {
    ...
    public void startThreads() {
        int poolSize = ...;
        ExecutorService taskList =
            Executors.newFixedThreadPool(poolSize);
        for(int i=0; i<something; i++) {
            taskList.execute(new SomeTask(...));
        }
    }
}

public class SomeTask implements Runnable {
    public void run() {
        // Code to run in the background
    }
}</pre>
```

# Thread Mechanism One: Example

```
public class Counter implements Runnable {
  private final int loopLimit;

public Counter(int loopLimit) {
    this.loopLimit = loopLimit;
}

private void pause(double seconds) {
    try { Thread.sleep(Math.round(1000.0*seconds)); }
    catch(InterruptedException ie) {}
}

public void run() {
    for(int i=0; i<loopLimit; i++) {
        String threadName = Thread.currentThread().getName();
        System.out.printf("%s: %s%n", threadName, i);
        pause(Math.random()); // Sleep for up to 1 second
    }
}</pre>
```

# Thread Mechanism One: Example (Continued)

```
import java.util.concurrent.*;

public class App1 extends SomeClass {
  public static void main(String[] args) {
    ExecutorService taskList =
        Executors.newFixedThreadPool(100);
    taskList.execute(new Counter(6));
    taskList.execute(new Counter(5));
    taskList.execute(new Counter(4));
    taskList.shutdown();
  }
}
```

The shutdown method means that the task list will no longer accept new tasks (via execute). Tasks already in the queue will still run. It is not usually necessary to call shutdown, but in this case, you want the program to exit after the tasks are completed. If you didn't call shutdown here, you would have to kill the process with Control-C (command line) or clicking the red button (Eclipse), because a background thread will still be running, waiting for new tasks to be added to the queue

### Thread Mechanism One: Results

```
pool-1-thread-1: 0
pool-1-thread-2: 0
pool-1-thread-3: 0
pool-1-thread-2: 1
pool-1-thread-2: 2
pool-1-thread-1: 1
pool-1-thread-3: 1
pool-1-thread-2: 3
pool-1-thread-3: 2
pool-1-thread-1: 2
pool-1-thread-1: 3
pool-1-thread-1: 4
pool-1-thread-3: 3
pool-1-thread-3: 3
pool-1-thread-3: 3
pool-1-thread-3: 3
```

### **Pros and Cons of Approach**

#### Advantages

- Loose coupling
  - · Can change pieces independently
  - Can reuse Runnable class in more than one application
- Passing arguments
  - If you want different threads to do different things, you pass args to constructor, which stores them in instance variables that run method uses
- Little danger of race conditions
  - You usually use this approach when there is no data shared among threads, so no need to synchronize.

### Disadvantages

- Hard to access main app.
  - If you want to call methods in main app, you must
    - Pass reference to main app to constructor, which stores it
    - Make methods in main app be public

15

© 2012 Marty Hall

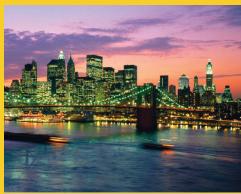

# Approach Two: Main App Implements Runnable

Customized Java EE Training: http://courses.coreservlets.com/

Java 6 or 7, JSF 2.0, PrimeFaces, Servlets, JSP, Ajax, Spring, Hibernate, RESTful Web Services, Android. Developed and taught by well-known author and developer. At public venues or onsite at *your* location.

### **Review of Interfaces: Syntax**

### Shape interface

```
public interface Shape {
   public double getArea(); // No body, just specification
}
```

#### Circle class

```
public class Circle implements Shape {
   public double getArea() { some real code }
}
```

#### Note

- You can implement many interfaces
  - public class MyClass implements Foo, Bar, Baz { ... }

17

### **Review of Interfaces: Benefits**

### Class can be treated as interface type

```
- public interface Shape {
    public double getArea();
}
- public class Circle implements Shape { ... }
- public class Rectangle implements Shape { ... }

Shape[] shapes =
    { new Circle(...), new Rectangle(...) ... };
    double sum = 0;
    for(Shape s: shapes) {
        sum = sum + s.getArea(); // All Shapes have getArea
    }
}
```

# Thread Mechanism Two: Main App Implements Runnable

- Have main class implement Runnable
  - Put actions in run method of existing class
    - public class MyClass extends Something implements Runnable {
       ...
       public void run() { ... }
- Pass the instance of main class to execute
  - taskList.execute(this);
- Main differences from previous approach
  - Good
    - run can easily call methods in main class, since it is in that class
  - Bad
    - If run accesses any shared data (instance variables), you have to worry about conflicts (race conditions)
    - Very hard to pass arguments, so each task starts off the same

19

# Main App Implements Runnable: Template Code

# Thread Mechanism Two: Example

```
public class App2 extends SomeClass implements Runnable {
   private final int loopLimit;

   public App2(int loopLimit) {
      this.loopLimit = loopLimit;
      ExecutorService taskList =
            Executors.newFixedThreadPool(100);
      taskList.execute(this);
      taskList.execute(this);
      taskList.execute(this);
      taskList.shutdown();
   }

   private void pause(double seconds) {
      try { Thread.sleep(Math.round(1000.0*seconds)); }
      catch(InterruptedException ie) {}
}
```

# Thread Mechanism Two: Example (Continued)

```
public void run() {
   for(int i=0; i<loopLimit; i++) {
     String threadName = Thread.currentThread().getName();
     System.out.printf("%s: %s%n", threadName, i);
     pause(Math.random()); // Sleep for up to 1 second
   }
}</pre>
```

# Thread Mechanism Two: Example (Continued)

```
public class App2Test {
   public static void main(String[] args) {
     new App2(5);
   }
}
```

วจ

# Thread Mechanism Two: Results

```
pool-1-thread-3: 0
pool-1-thread-1: 0
pool-1-thread-2: 0
pool-1-thread-2: 1
pool-1-thread-3: 1
pool-1-thread-3: 2
pool-1-thread-1: 1
pool-1-thread-2: 2
pool-1-thread-2: 2
pool-1-thread-3: 3
pool-1-thread-1: 2
pool-1-thread-1: 2
pool-1-thread-1: 3
pool-1-thread-1: 3
pool-1-thread-1: 4
```

### **Pros and Cons of Approach**

#### Advantages

- Easy to access main app.
  - run is already inside main app. Can access any public or private methods or instance variables.

### Disadvantages

- Tight coupling
  - · run method tied closely to this application
- Cannot pass arguments to run
  - So, you either start a single thread only (quite common), or all the threads do very similar tasks
- Danger of race conditions
  - You usually use this approach specifically because you want to access data in main application. So, if run modifies some shared data, you must synchronize.

25

© 2012 Marty Hall

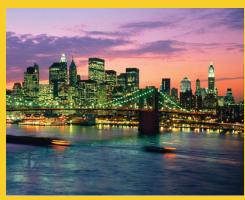

# Approach Three: Inner Class that Implements Runnable

Customized Java EE Training: http://courses.coreservlets.com/

Java 6 or 7, JSF 2.0, PrimeFaces, Servlets, JSP, Ajax, Spring, Hibernate, RESTful Web Services, Android. Developed and taught by well-known author and developer. At public venues or onsite at *your* location.

### **Review of Inner Classes**

- Class can be defined inside another class
  - Methods in the inner class can access all methods and instance variables of surrounding class
    - Even private methods and variables
- Example

```
public class OuterClass {
    private int count = ...;

public void foo(...) {
    InnerClass inner = new InnerClass();
    inner.bar();
    }

private class InnerClass {
    public void bar() {
        doSomethingWith(count);
    }
    }
}
```

27

### Thread Mechanism Three: Runnable Inner Class

- Have inner class implement Runnable
  - Put actions in run method of inner class
    - public class MyClass extends Whatever {

```
private class SomeInnerClass implements Runnable {
   public void run() { ... }
}
```

- Pass instances of inner class to execute
  - taskList.execute(new SomeInnerClass(...));

### Inner Class Implements Runnable: Template Code

```
public class MainClass extends AnyClass {
  public void startThreads() {
    int poolSize = ...;
    ExecutorService taskList =
        Executors.newFixedThreadPool(poolSize);
    for(int i=0; i<someSize; i++) {
        taskList.execute(new RunnableClass(...));
    }
}
...
private class RunnableClass implements Runnable {
    public void run() {
        // Code to run in background
    }
}</pre>
```

# Thread Mechanism Three: Example

```
public class App3 extends SomeClass {
  public App3() {
    ExecutorService taskList =
        Executors.newFixedThreadPool(100);
    taskList.execute(new Counter(6));
    taskList.execute(new Counter(5));
    taskList.execute(new Counter(4));
    taskList.shutdown();
}
```

# Thread Mechanism Three: Example (Continued)

```
private class Counter implements Runnable { // Inner class
  private final int loopLimit;

public Counter(int loopLimit) {
    this.loopLimit = loopLimit;
}

private void pause(double seconds) {
    try { Thread.sleep(Math.round(1000.0*seconds)); }
    catch(InterruptedException ie) {}
}

public void run() {
    for(int i=0; i<loopLimit; i++) {
        String threadName = Thread.currentThread().getName();
        System.out.printf("%s: %s%n", threadName, i);
        pause(Math.random()); // Sleep for up to 1 second
    }
}

}

You can also use anonymous inner classes. This is not different enough to warrant a separate example here, especially since we showed examples in the section on event handling.</pre>
```

# Thread Mechanism Three: Example (Continued)

```
public class App3Test {
   public static void main(String[] args) {
     new App3();
   }
}
```

## Thread Mechanism Three: Results

```
pool-1-thread-2: 0
pool-1-thread-1: 0
pool-1-thread-3: 0
pool-1-thread-3: 1
pool-1-thread-1: 1
pool-1-thread-1: 2
pool-1-thread-2: 1
pool-1-thread-3: 2
pool-1-thread-3: 3
pool-1-thread-1: 3
pool-1-thread-1: 4
pool-1-thread-1: 5
pool-1-thread-2: 2
pool-1-thread-2: 2
pool-1-thread-2: 3
pool-1-thread-2: 4
```

33

### **Pros and Cons of Approach**

### Advantages

- Easy to access main app.
  - Methods in inner classes can access any public or private methods or instance variables of outer class.
- Can pass arguments to run
  - As with separate classes, you pass args to constructor, which stores them in instance variables that run uses

#### Disadvantages

- Tight coupling
  - · run method tied closely to this application
- Danger of race conditions
  - You usually use this approach specifically because you want to access data in main application. So, if run modifies some shared data, you must synchronize.

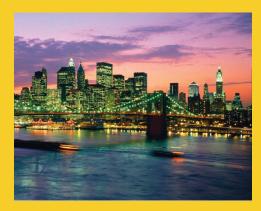

### Summary of Approaches

Customized Java EE Training: http://courses.coreservlets.com/

Java 6 or 7, JSF 2.0, PrimeFaces, Servlets, JSP, Ajax, Spring, Hibernate, RESTful Web Services, Android. Developed and taught by well-known author and developer. At public venues or onsite at *your* location.

### **Pros and Cons**

- Separate class that implements Runnable
  - Can pass args to run
  - Cannot easily access data in main class
  - Usually no worry about race conditions
- Main class implements Runnable
  - Can easily access data in main class
  - Cannot pass args to run
  - Must worry about race conditions
- Inner class implements Runnable
  - Can easily access data in main class
  - Can pass args to run
  - Must worry about race conditions

### **Example: Template for a Multithreaded Network Server**

```
import java.net.*;
import java.util.concurrent.*;
import java.io.*;

public class MultithreadedServer {
   private int port;

   public MultithreadedServer(int port) {
      this.port = port;
   }

   public int getPort() {
      return(port);
   }
```

# MultithreadedServer.java (Continued)

```
public void listen() {
    int poolSize =
       100 * Runtime.getRuntime().availableProcessors();
    ExecutorService taskList =
       Executors.newFixedThreadPool(poolSize);
       ServerSocket listener = new ServerSocket(port);
       Socket socket:
       while(true) { // Run until killed
          socket = listener.accept();
          taskList.execute(new ConnectionHandler(socket));
    } catch (IOException ioe) {
       System.err.println("IOException: " + ioe);
       ioe.printStackTrace();
                                            The later sections on network programming will give details on ServerSocket and Socket.
    }
                                            But the basic idea is that the server accepts a connection and then puts it in the queue of
                                            tasks so that it can be handled in a background thread. The network servers section will
 }}
                                           give a specific example of this code applied to making an HTTP server
```

### ConnectionHandler.java

```
public class ConnectionHandler implements Runnable {
   private Socket socket;

public ConnectionHandler(Socket socket) {
    this.socket = socket;
}

public void run() {
   try {
    handleConnection(socket);
   } catch(IOException ioe) {
      System.err.println("IOException: " + ioe);
      ioe.printStackTrace();
   }
}

public void handleConnection(Socket socket)
   throws IOException{
   // Do something with socket
}
```

© 2012 Marty Hall

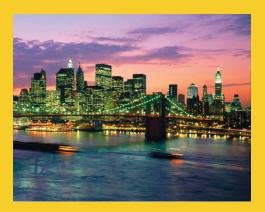

# Race Conditions and Synchronization

Customized Java EE Training: http://courses.coreservlets.com/

Java 6 or 7, JSF 2.0, PrimeFaces, Servlets, JSP, Ajax, Spring, Hibernate, RESTful Web Services, Android. Developed and taught by well-known author and developer. At public venues or onsite at *your* location.

### Race Conditions: Example

```
public class BuggyCounterApplet extends Applet
                                 implements Runnable{
  private int totalNum = 0;
  private int loopLimit = 5;
 public void init() {
    int poolSize = 3;
    ExecutorService taskList =
      Executors.newFixedThreadPool(poolSize);
    for(int i=0; i<poolSize; i++) {</pre>
      taskList.execute(this);
    }
  }
  private void pause(double seconds) {
    try { Thread.sleep(Math.round(1000.0*seconds)); }
    catch(InterruptedException ie) {}
  }
```

# Race Conditions: Example (Continued)

What's wrong with this code?

### **Race Conditions: Result**

#### Usual Output

```
Setting currentNum to 0
Counter 0: 0
Setting currentNum to 1
Counter 1: 0
Setting currentNum to 2
Counter 2: 0
Counter 2: 1
Counter 1: 1
Counter 0: 1
Counter 2: 2
Counter 0: 2
Counter 1: 2
Counter 1: 3
Counter 0: 3
Counter 2: 3
Counter 1: 4
Counter 2: 4
Counter 0: 4
```

#### Occasional Output

```
Setting currentNum to 0
Counter 0: 0
Setting currentNum to 1
Setting currentNum to 1
Counter 0: 1
Counter 1: 0
Counter 1: 0
Counter 0: 2
Counter 0: 3
Counter 1: 1
Counter 0: 4
Counter 1: 1
Counter 1: 2
Counter 1: 3
Counter 1: 2
Counter 1: 3
Counter 1: 4
Counter 1: 4
```

43

### Race Conditions: Solution?

#### Do things in a single step

This "solution" does <u>not</u> fix the problem. In some ways, it makes it worse!

# **Arbitrating Contention for Shared Resources**

Synchronizing a section of code

```
synchronized(someObject) {
  code
}
```

Fixing the previous race condition

## **Arbitrating Contention for Shared Resources**

Synchronizing a section of code

```
synchronized(someObject) {
  code
}
```

- Normal interpretation
  - Once a thread enters the code, no other thread can enter until the first thread exits.
- Stronger interpretation
  - Once a thread enters the code, no other thread can enter any section of code that is synchronized using the same "lock" object
    - If two pieces of code say "synchronized(blah)", the question is if the blah's are the same object *instance*.

# **Arbitrating Contention for Shared Resources**

Synchronizing an entire method

```
public synchronized void someMethod() {
  body
}
```

Note that this is equivalent to

```
public void someMethod() {
    synchronized(this) {
      body
    }
}
```

47

© 2012 Marty Hall

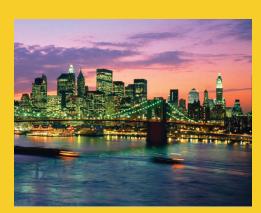

# Helpful Thread-Related Methods

Customized Java EE Training: http://courses.coreservlets.com/

Java 6 or 7, JSF 2.0, PrimeFaces, Servlets, JSP, Ajax, Spring, Hibernate, RESTful Web Services, Android. Developed and taught by well-known author and developer. At public venues or onsite at *your* location.

### **Methods in Thread Class**

### Thread.currentThread()

- Gives instance of Thread running current code

### Thread.sleep(milliseconds)

- Puts calling code to sleep. Useful for non-busy waiting in all kinds of code, not just multithreaded code. You must catch InterruptedException, but you can ignore it:
  - try { Thread.sleep(someMilliseconds); } catch (InterruptedException ie) { }
- See also TimeUnit.SECONDS.sleep, TimeUnit.MINUTES.sleep, etc.
  - Same idea except takes sleep time in different units.

### someThread.getName(), someThread.getId()

- Useful for printing/debugging, to tell threads apart

**4**0

# Methods in ExecutorService Class

#### execute(Runnable)

- Adds Runnable to the queue of tasks

#### shutdown

 Prevents any more tasks from being added with execute (or submit), but lets current tasks finish.

#### shutdownNow

 Attempts to halt current tasks. But author of tasks must have them respond to interrupts (ie, catch InterruptedException), or this is no different from shutdown.

#### awaitTermination

- Blocks until all tasks are complete. Must shutdown() first.

#### submit, invokeAny, invokeAll

 Variations that use Callable instead of Runnable. See next slide on Callable.

### **Callable**

#### Runnable

- "run" method runs in background. No return values, but run can do side effects.
- Use "execute" to put in task queue

#### Callable

- "call" method runs in background. It returns a value that can be retrieved after termination with "get".
- Use "submit" to put in task queue.
- Use invokeAny and invokeAll to block until value or values are available
  - Example: you have a list of links from a Web page and want to check status (404 vs. good). Submit them to a task queue to run concurrently, then invokeAll will let you see return values when all links are done being checked.

-4

### **Lower-Level Threading**

#### Use Thread.start(someRunnable)

- Implement Runnable, pass to Thread constructor, call start
  - Thread t = new Thread(someRunnable);
  - t.start();
- About same effect as taskList.execute(someRunnable), except that you cannot put bound on number of simultaneous threads.
- Mostly a carryover from pre-Java-5 days; still widely used.

#### Extend Thread

- Put run method in Thread subclass, instantiate, call start
  - SomeThread t = new SomeThread(...);
  - t.start();
- A holdover from pre-Java-5; has little use in modern Java applications.

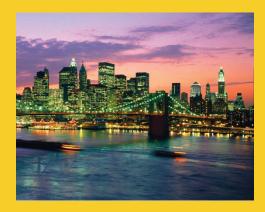

### **Advanced Topics**

Customized Java EE Training: http://courses.coreservlets.com/
Java 6 or 7, JSF 2.0, PrimeFaces, Servlets, JSP, Ajax, Spring, Hibernate, RESTful Web Services, Android.
Developed and taught by well-known author and developer. At public venues or onsite at *your* location.

### **Types of Task Queues**

- Executors.newFixedThreadPool(nThreads)
  - Simplest and most widely used type. Makes a list of tasks to be run in the background, but with caveat that there are never more than nThreads simultaneous threads running.
- Executors.newScheduledThreadPool
  - Lets you define tasks that run after a delay, or that run periodically. Replacement for pre-Java-5 "Timer" class.
- Executors.newCachedThreadPool
  - Optimized version for apps that start many short-running threads. Reuses thread instances.
- Executors.newSingleThreadExecutor
  - Makes queue of tasks and executes one at a time
- ExecutorService (subclass) constructors
  - Lets you build FIFO, LIFO, and priority queues

### Stopping a Thread

### **Nasty Synchronization Bug**

```
public class Driver {
  public void startThreads() {
    for(...) {
      taskList.execute(new SomeThreadedClass());
}}}
public class SomeThreadedClass implements Runnable {
  public synchronized void doSomeOperation() {
    accessSomeSharedObject();
  }
  public void run() {
    while(someCondition) {
      doSomeOperation();
                             // Accesses shared data
      doSomeOtherOperation();// No shared data
    }
  }
```

### **Synchronization Solution**

Solution 1: synchronize on the shared data

```
public void doSomeOperation() {
   synchronized(someSharedObject) {
    accessSomeSharedObject();
   }
}
```

Solution 2: synchronize on the class object

```
public void doSomeOperation() {
   synchronized(SomeThreadedClass.class) {
    accessSomeSharedObject();
   }
}
```

 Note that if you synchronize a static method, the lock is the corresponding Class object, not this

57

# Synchronization Solution (Continued)

Solution 3: synchronize on arbitrary object

```
public class SomeThreadedClass
    implements Runnable{
    private static Object lockObject
        = new Object();
        ...
    public void doSomeOperation() {
        synchronized(lockObject) {
            accessSomeSharedObject();
        }
    }
    ...
}
```

– Why doesn't this problem usually occur with thread mechanism two (with run method in main class)?

# **Determining Maximum Thread Pool Size**

In most apps, a reasonable guess is fine

int maxThreads = 100; ExecutorService tasks = Executors.newFixedThreadPool(maxThreads);

If you need more precise values, you can use equation

- Compute numCpus with Runtime.getRuntime().availableProcessors()
- targetUtilization is from 0.0 to 1.0
- Find ratio of wait to compute time with profiling
- Equation taken from Java Concurrency in Practice

### **Other Advanced Topics**

- wait/waitForAll
  - Releases the lock for other threads and suspends itself (placed in a wait queue associated with the lock)
  - Very important in some applications, but very, very hard to get right. Try to use the newer Executor services if possible.
- notify/notifyAll
  - Wakes up all threads waiting for the lock
  - A notified thread doesn't begin immediate execution, but is placed in the runnable thread queue
- Concurrency utilities in java.util.concurrency
  - Advanced threading utilities including semaphores, collections designed for multithreaded applications, atomic operations, etc.
- Debugging thread problems
  - Use JConsole (bundled with Java 5; officially part of Java 6)
    - http://java.sun.com/developer/technicalArticles/J2SE/jconsole.html

**E**0

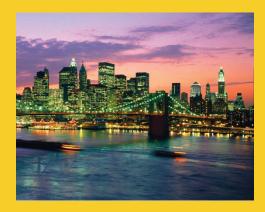

### Wrap-Up

Customized Java EE Training: http://courses.coreservlets.com/

Java 6 or 7, JSF 2.0, PrimeFaces, Servlets, JSP, Ajax, Spring, Hibernate, RESTful Web Services, Android. Developed and taught by well-known author and developer. At public venues or onsite at *your* location.

### References

#### Books

- Java Concurrency in Practice (Goetz, et al)
- Chapter 10 ("Concurrency") of Effective Java, 2<sup>nd</sup> Ed
   (Josh Bloch)
  - Effective Java is the alltime best Java practices book
- Java Threads (Oak and Wong)

#### Online references

- Lesson: Concurrency (Sun Java Tutorial)
  - http://java.sun.com/docs/books/tutorial/essential/concurrency/
- Jacob Jenkov's Concurrency Tutorial
  - http://tutorials.jenkov.com/java-concurrency/index.html
- Lars Vogel's Concurrency Tutorial
  - http://www.vogella.de/articles/JavaConcurrency/article.html

### Summary

### Basic approach

ExecutorService taskList = Executors.newFixedThreadPool(poolSize);

#### Three variations

- taskList.execute(new SeparateClass(...));
- taskList.execute(this);
- taskList.execute(new InnerClass(...));

### Handling shared data

```
synchronized(referenceSharedByThreads) {
   getSharedData();
   modifySharedData();
}
doOtherStuff();
```

63

© 2012 Marty Hall

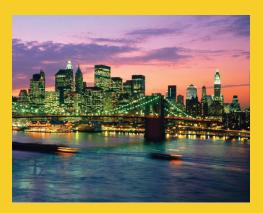

### **Questions?**

Customized Java EE Training: http://courses.coreservlets.com/

Java 6 or 7, JSF 2.0, PrimeFaces, Servlets, JSP, Ajax, Spring, Hibernate, RESTful Web Services, Android. Developed and taught by well-known author and developer. At public venues or onsite at *your* location.